Math 615 Numerical Analysis of Differential Equations (Bueler) January 25, 2017

## **Assignment #2**

## **Due Monday, 6 February at the start of class**

Please read the Chapter 1 and Chapter 2 of the textbook R. LeVeque, *Finite Difference Methods for Ordinary and Partial Differential Equations*.

**P7.** Reproduce Figure 1.2 on page 6 of the textbook. In particular, write a MAT-LAB/OCTAVE/etc. code which generates the data shown in Table 1.1, by doing the calculations described by Example 1.1 with  $u(x) = \sin x$  and  $\bar{x} = 1$ . Turn in both the code and the figure you generate. (*Do not waste paper by turning in these numbers, but please do use Table 1.1 to* check *that you are getting the right numbers.*)

In particular, in MATLAB/OCTAVE use loglog to generate the graph, make sure to label the axes as shown (or in a comparable manner), and use text to put " $D_0$ " and such labels in approximately the right locations. Note that the data should be shown as markers, but the lines between can be generated however is convenient.

**P8.** Suppose this table of "data" is samples of an  $O(h^p)$  function:

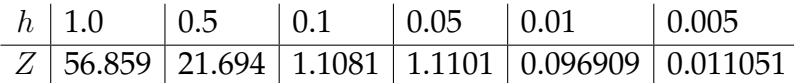

This data may be fitted (linear regression) by a function  $f(h) = Mh^p$  for some values M and p, as in the following figure. (Note  $M > 0$  and  $p > 0$  are clear.) Find p by fitting a straight line to the data, and reproduce the figure. Your version should have the value of  $p$  filled in.

In MATLAB/OCTAVE you may use polyfit to find  $p$ , plus loglog and text as in **P7** above to generate the graph.

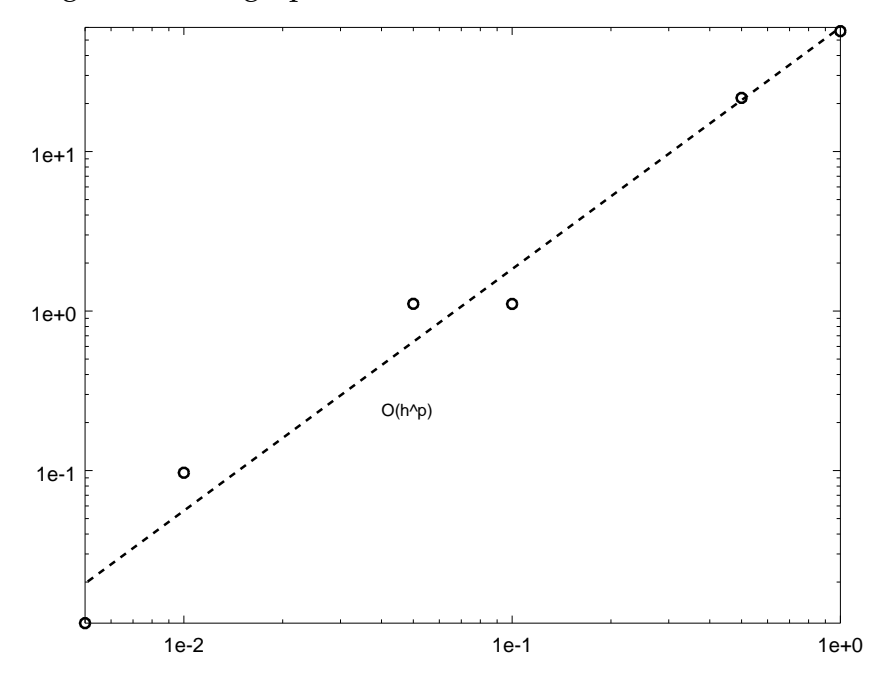

**P9. a)** Use the method of undetermined coefficients (section 1.2) to set up the  $5\times5$  Vandermonde system that determines the fourth-order centered finite difference approximation to  $u''(x)$  based on 5 equally-spaced points, namely

<span id="page-1-0"></span>(1) 
$$
u''(x) = c_{-2}u(x - 2h) + c_{-1}u(x - h) + c_0u(x) + c_1u(x + h) + c_2u(x + 2h) + O(h^4)
$$
.

In particular, expand  $u(x-2h)$ ,  $u(x-h)$ ,  $u(x+h)$ ,  $u(x+2h)$  in Taylor series and then collect terms on the right side of [\(1\)](#page-1-0) to generate 5 linear equations in the 5 unknowns  $c_{-2}, c_{-1}, c_0, c_1, c_2$ . This linear system  $A c = b$  will have numerical (constant) entries in the matrix  $A$  and entries of  $b$  which depend only on  $h$ .

**b)** Use MATLAB/OCTAVE/etc. to solve the linear system from part **a)**. The recommended way to do this is to use  $h = 1$  in determining the right-hand side vector b, then solve the system numerically using the "backslash" method, and then write down the answer in a form like equation  $(1.11)$ , with the correct power of h.

(*Feel free to use LeVeque's* fdstencil *to check your work, but it is not required.*)

**P10.** In section 2.4 the textbook uses finite differences to convert the boundary value problem

$$
u''(x) = f(x), \quad u(0) = \alpha, \quad u(1) = \beta
$$

into matrix equation  $AU = F$ , with A and F given in (2.10). Note that finite difference approximation  $D^2$  from equation (1.13) is used for the  $u''$  term, and that there are  $m$ unknowns  $U_1, U_2, \ldots, U_m$  based on a grid with  $x_j = jh$  and  $h = 1/(m + 1)$ .

Assuming  $p, q, x_L, x_R$  are real numbers with  $x_L < x_R$ , do a similar finite difference approximation for the more general problem

(2) 
$$
u''(x) + pu'(x) + qu(x) = f(x), \quad u(x_L) = \alpha, \quad u(x_R) = \beta.
$$

Use the same approximation  $D^2$  for  $u''$ , and use approximation  $D_0$  for  $u'$  as in equation (1.3). Use the same grid indexing with m unknowns  $U_1, \ldots, U_m$ , and give the new formulas for  $x_i$  and the mesh width h. Compute A and F in  $AU = F$ . (*Note that entries of* A *and* F *will depend on* p *and* q*.*) Check your work by confirming that you can reproduce (2.10) by choosing appropriate constants in your method.

(*In a future problem I'll ask you to implement this as a code.*)